## **LockDown™** Cable Lock 6' for Tablets and Laptops

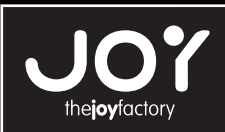

## **Installation Guide**

## **Secure Cable**

- 1. Anchor the cable loop end of your security lock around a non-movable object.
- 2. Press and hold the release button, then insert the locking hook into the lock slot of your tablets case, holder or laptop.

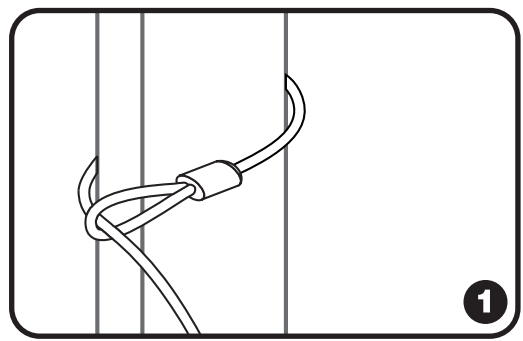

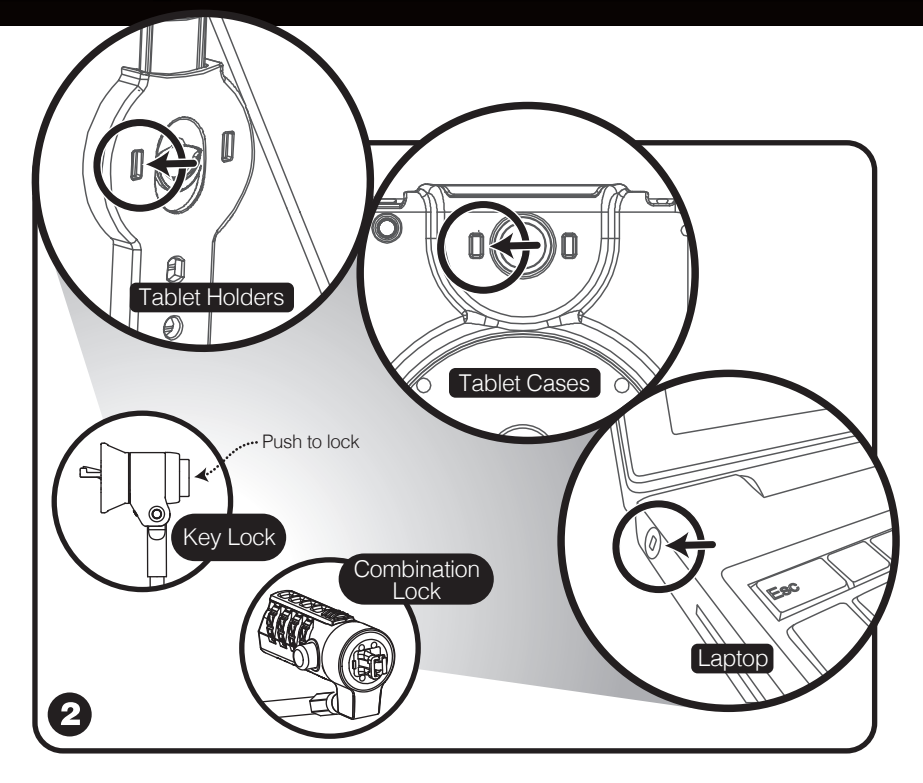

## **How to Reset Your Combination Cable Lock**

- 1. Turn the dials to the default combination 0-0-0-0.
- 2. Turn the reset button 90 degrees clockwise with a small flathead screwdriver, coin or similar
- 3. Turn the dials to set the desired combination.
- 4. Turn the reset button 90 degrees counterclockwise back to its original position. Your lock can now be

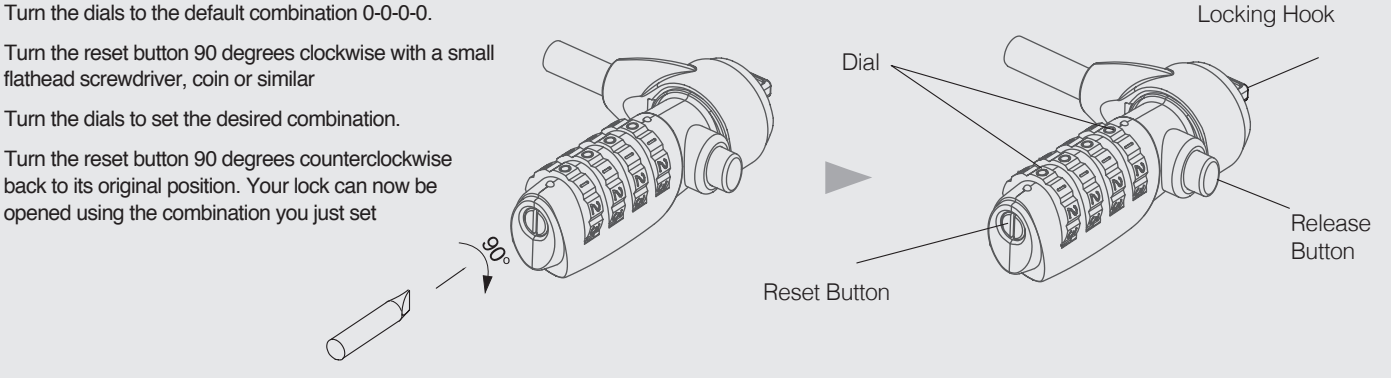